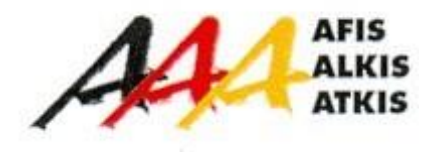

# **Dokumentation zur Modellierung der Geoinformationen des amtlichen Vermessungswesens**

(GeoInfoDok)

**ATKIS-Katalogwerke**

**ATKIS-Signaturenkatalog 1:10 000 Kartenrahmen, Titelei, Falzung**

> **Version 6.0.1 Stand: 24.02.2023**

Arbeitsgemeinschaft der Vermessungsverwaltungen der Länder der Bundesrepublik Deutschland (AdV)

Für die Gestaltung des Kartenrahmens und des Kartenrandes der aus dem ATKIS®-Basis-DLM abgeleiteten Kartenblätter der Topographischen Karte 1:10 000 (TK10) gelten die folgenden Regeln. Ergänzende Angaben dazu sind der Anlage (Standbogen der TK10) zu entnehmen. Die Angaben der Farben beziehen sich auf die Farbtabelle im SymbologyCatalog. Die Signaturnummern sind im vorliegenden Dokument mit SNR und einer fünfstelligen Nummer angegeben. Die Beschreibung aller Signaturen des Kartenrahmendokuments (Titelkarte, Blattübersicht und Verwaltungsgliederung) entnehmen Sie bitte dem SymbologyCatalog (formalisiert) [Rules](http://sg.geodatenzentrum.de/web_public/adv/sk/v1.1/atkis/docAtkisSK10/SymbologyCatalog.html). Dort sind die Signaturen unter der RuleID "RUS[90000er Nummer]" (z. B. RUS90100) aufgeführt.

### **0. Definitionen**

#### Kartenrahmen

Das Kartenbild wird vom Kartenrahmen umschlossen. Der Kartenrahmen besteht aus einer Innen- und einer Außenlinie mit Angaben (Koordinaten usw.) in diesem Zwischenbereich.

#### Kartenrand

Die an den Kartenrahmen angrenzende Fläche wird als Kartenrand bezeichnet. Er nimmt die Zeichenerklärung und den Kartenfalttitel (Titelvorder- und –rückseite) auf.

#### **1. Kartenrahmen**

Der Kartenrahmen besteht aus zwei Rahmenlinien (Strichstärke je 0.1 mm), einer Innenlinie, die das Kartenbild umschließt, und einer Außenlinie, die im Abstand von 11 mm die Innenlinie umgibt.

Zwischen der Innen- und Außenlinie werden folgende Angaben angebracht:

- 1. die geographischen Minuten, bei einstelligen Minutenwerten mit führender Null (z.B. 01'), bezogen auf ETRS89 / WGS84. Die Minutenleiste wird durch kurze, schwarze Strichmarken (Strichlänge 1 mm, Strichstärke 0.1 mm) an der Innenlinie ersetzt und schwarz beziffert. Beim Wechsel der Gradzahl werden der Grad- und Minutenwert angegeben.
- 2. die geographischen Koordinaten der vier Blattecken bezogen auf ETRS89 / WGS84 in Schwarz. Die Blattecken haben unrunde Sekundenwerte, die Angabe für die Sekundenwerte erfolgt auf eine Nachkommastelle.
- 3. das bis zur Außenlinie verlängerte UTM-Gitter und die Bezifferung des UTM-Koordinatengitters in Schwarz von Kilometer zu Kilometer, wobei die Bezifferung zur Innenlinie hin orientiert wird. Die 10-km-Gitterlinien werden verstärkt mit 0.2 mm Strichstärke, die anderen mit 0.1 mm Strichstärke dargestellt.

Die Nordwerte werden gekürzt mit Zehner- und Einer-Kilometerwerten beziffert. Der nachgestellte Buchstabe N und die ersten zwei Ziffern der Nordwerte werden nur an den vier Blattecken oder bei Änderung des Wertes angegeben.

Die Ostwerte werden gekürzt mit Zehner- und Einer-Kilometerwerten beziffert. Der nachgestellte Buchstabe E und der 100-Kilometerwert der Ostwerte werden nur an den vier Blattecken oder bei Änderung des Wertes angegeben.

Die Angabe der Zone wird weggelassen. Sie lässt sich dem Text zu den Geodätischen Grundlagen in der Zeichenerklärung entnehmen.

UTM-Koordinaten und –gitter des Nachbarstreifens im Bereich des Wechsels der UTM-Zone werden nicht dargestellt.

4. die Marken und die Bezifferung des Gauß-Krüger-Koordinatengitters in Bachblau von Kilometer zu Kilometer, wobei das Gitter durch kurze Strichmarken (Länge: 3 mm, Dicke: 0.1 mm) an der Innenseite der Außenlinie angegeben wird. Die Bezifferung wird zur Außenlinie hin orientiert.

Die Hochwerte werden gekürzt mit Zehner- und Einer-Kilometerwerten beziffert. Die ersten zwei Ziffern der Hochwerte werden nur an den vier Blattecken oder bei Änderung des Wertes angegeben.

Die Rechtswerte werden gekürzt mit Zehner- und Einer-Kilometerwerten beziffert. Die GK-Streifennummer und die 100-Kilometerwerte der Rechtswerte werden nur an den vier Blattecken oder bei Änderung des Wertes angegeben.

Gauß-Krüger-Koordinaten des Nachbarstreifens im Bereich des Wechsels des GK-Meridianstreifens werden nicht dargestellt.

- 5. Abgangsbeschriftung:
	- (a) Richtungshinweise für Verkehrswege und Entfernungsangaben signaturiert in SNR 98600.

Bei Eisenbahnen wird der nächste Knoten- oder Endpunkt einer Strecke als Ziel angegeben. Bei Bundesautobahnen werden die nächste Anschlussstelle oder das nächste Autobahnkreuz bzw. -dreieck als Ziel angegeben und bei ausgewählten Bundesstraßen die nächste größere Stadt angegeben. Die Entfernungen vom Kartenrand werden auf volle Kilometer gerundet.

(b) Richtungshinweise für schiffbare Gewässer und Entfernungsangaben signaturiert in SNR 98700.

Als Ziel wird der nächste Hafen oder ein Fluss angegeben.

- (c) Namen von Gemeinden, deren Ortslagen vom Kartenrand geschnitten werden und deren größere Teile mit dem Gemeindenamen im Anschlussblatt liegen, in Schwarz.
- (d) Anfang oder Ende von geographischen Namen, die sich im Anschlussblatt fortsetzen, in Grundrissbraun.
- (e) Landschafts- oder Gebirgsnamen, die in der Nähe des Kartenrandes im Nachbarblatt aufgeführt sind, in Grundrissbraun.
- (f) bei Blättern mit ausländischem Gebietsanteil den Namen des betreffenden Staates in Schwarz mit SNR 86400.
- 6. optional die Strichmarkierungen und Bezifferung der Flurkarten der süddeutschen Länder in Gebäudegrau. Die Blatteinteilung wird durch kurze Strichmarken (Länge: 3 mm, Dicke: 0.15 mm) an der Innenseite der Außenlinie angegeben. Die Bezifferung wird zwischen den Strichmarken zur Außenlinie hin orientiert.

Die Angaben zu 1., 3., 4. und 6. stehen immer waagrecht.

Die Angaben zu 5a) und 5b) setzen die Richtung des im Kartenbild vorhandenen Objektes oder Namens fort.

Die Angaben zu 5c), 5d), 5e) und 5f) sind am nördlichen und südlichen Kartenrand nordrandparallel von Süden her lesbar ausgerichtet. Am westlichen Kartenrand sind die Angaben von Süden nach Norden, am östlichen von Norden nach Süden hin lesbar.

Die Schriftarten und –höhen der Schriften zu 5c) bis 5e) entsprechen in der Regel denen des Kartenbildes mit dem Unterschied, dass alle Schriften statt halbfett in normal, statt normal in mager darzustellen sind.

# **2. Kartenrand**

Als Kartenrand wird die an den Kartenrahmen außen anschließende Fläche bezeichnet. Er nimmt die Erläuterungen zum Kartenfeld sowie die Angaben zum Kartenblatt auf.

Für alle erläuternden Texte des Kartenrandes werden die Regeln der neuen Rechtschreibung angewendet.

Der Nordrand trägt rechts den Titel des Kartenwerks "Topographische Karte 1:10 000", die Nummer und den Namen des Blattes. Diese Angabe wird im Südrand links wiederholt. Der Copyright-Vermerk wird im Südrand rechts platziert.

Der Westrand beginnt mit dem Falzfeld des Kartenfalttitels (Titelvorder- und Titelrückseite). Darauf folgt ein weiteres Falzfeld mit der Zeichenerklärung und den sonstigen erläuternden Angaben.

## **2.1 Kartenfalttitel**

Der Kartenfalttitel wird nach dem Muster der Anlage zu Kartenrahmen, Kartenrand und Falzung gestaltet.

## **2.1.1 Titelvorderseite**

- Bei aufgeklappter Karte steht die Titelvorderseite auf dem Kopf und ist oben links angeordnet.
- Das Landeswappen wird farbig gedruckt. Ggf. kann auch das Landes-Logo mit der Bezeichnung des Bundeslandes sowie in der unteren Titelhälfte das Logo des Herausgebers erscheinen.

# **Übersichtskärtchen**

Die Gestaltung des Übersichtskärtchens soll in erster Linie graphische Wirkung erzielen und durch die vereinfachte Darstellung einen schnellen Überblick über das in der Karte dargestellte **Gebiet liefern. Die im Folgenden aufgelisteten Gestaltungsmittel sollen daher sehr ausgewählt zur Darstellung kommen.**

Als Gestaltungsmittel dienen in der Regel:

Ortschaften:

Eine Verteilung der Signaturen entsprechend der Einwohnerzahl ist jeweils nur individuell für jedes Übersichtskärtchen möglich:

- Ortschaften bis 2000 Einwohner, signaturiert mit SNR 90100, beschriftet mit SNR 98100,
- Ortschaften mit Einwohnerzahl zwischen 2000 und 6 000, signaturiert mit SNR 90110, beschriftet mit SNR 98110,
- Ortschaften über 6 000 Einwohner, signaturiert mit SNR 90120, beschriftet mit SNR 98120. Die flächenhafte Darstellung entspricht der wahren Ausdehnung.
- Gewässer:
	- Gewässer mit Gewässerbreite bis 12 m, signaturiert mit SNR 90200, beschriftet mit SNR 98200
- Gewässer mit Gewässerbreite 12 bis 20 m, signaturiert mit SNR 90210, beschriftet mit SNR 98200
- Gewässer mit Gewässerbreite 20 bis 40 m, signaturiert mit SNR 90220, beschriftet mit SNR 98200
- große Seen ab  $0.04 \text{ km}^2$  Fläche oder Flüsse/Kanäle ab  $40 \text{ m}$  Gewässerbreite, signaturiert mit SNR 90230 und 90231, beschriftet mit SNR 98200
- Verkehrswege:
	- Bundesautobahnen, signaturiert mit SNR 90310, 90311 und 90312, beschriftet mit SNR 98310 und 98320
	- Bundesstraßen, signaturiert mit SNR 90330 und 90331, beschriftet mit SNR 98330 und 98340
	- Landes-/Staatsstraßen, signaturiert mit SNR 90350 und 90351
	- optional Hauptstrecken der Eisenbahnen, signaturiert mit SNR 90300
- Verwaltungsgrenzen:

Staats- und Landesgrenzen, signaturiert mit SNR 90710 bzw. 90720. Die übrigen Verwaltungsgrenzen entfallen; sie können der Karte "Verwaltungsgliederung" entnommen werden.

Landschaftsnamen und wichtige Orientierungspunkte: In situationsarmen Gebieten können Landschaftsnamen und wichtige Orientierungspunkte, signaturiert mit SNR 98400 oder 98410, aufgenommen werden.

Die Informationsdichte sollte von Kartenblatt zu Kartenblatt etwa gleich sein. Das bedeutet, dass Defizite, z.B. in der Anzahl der Ortschaften, durch eine vermehrte Wiedergabe von Gewässern, Landschaftsnamen oder Orientierungspunkten ausgeglichen werden können.

Der Maßstab des Übersichtskärtchens ist gegenüber dem Kartenmaßstab auf ein Zehntel (Maßstab 1: 100 000) verkleinert. Entsprechend ergeben sich die Abmessungen des inneren Begrenzungsrahmens. Die äußere Abmessung ist einheitlich 86 mm x 86 mm.

Die an das eigentliche Kartenblatt angrenzenden Flächen werden mit der Farbe TK10 mittelbraun – 4 – 35 – 36 - 3 gekennzeichnet. Die Angabe der TK10-Blattnummer der vier benachbarten TK10-Blätter erfolgt mit SNR 98500.

### **2.1.2 Titelrückseite**

Die Titelrückseite enthält von oben nach unten folgende Angaben:

**Blattübersicht** 

Die Bearbeitungsübersicht eines Blattes enthält einen Ausschnitt aus der Bearbeitungsübersicht des gesamten Kartenwerkes. Es werden 7-8 Spalten und 5-6 Zeilen der TK10 als 10 mm x 10 mm große Quadrate dargestellt (Strichstärke 0.1 mm, schwarz). Die bisherige Bearbeitungsgrenze des herausgebenden Landesvermessungsamtes entfällt und wird durch das Bearbeitungsgebiet mit der Farbe TK10-hellbraun  $-0 - 13 - 14 - 0$  ersetzt. Das jeweilige TK10-Blatt wird durch die Farbe TK10-mittelbraun – 4 – 35 – 36 - 3 hervorgehoben. Die Blattübersicht zeigt ferner die Landesgrenzen als durchgezogene, 0.2 mm dicke, schwarze Linie, und die Staats- und Ländernamen. Abkürzungen für Staatsund Bundesländernamen sind der Tabelle unter Punkt 4 zu entnehmen. Unter der Blattübersicht wird als Legende ein 4 mm x 4 mm großes Quadrat mit schwarzer 0.1 mm dicker Kontur mit der Farbe TK10-hellbraun $-0 - 13 - 14 - 0$  linksbündig zur Blattübersicht angeordnet. Der Erläuterungstext dazu lautet: "Bearbeitungsgebiet des Landesvermessungsamtes ...".

**Hinweistext** 

Der Hinweistext lautet:

"Diese Karte ist aus dem Digitalen Basis-Landschaftsmodell des Amtlichen Topographisch-Kartographischen Informationssystems (ATKIS®) abgeleitet."

- Verwaltungsgliederung

Die Übersicht der Verwaltungsgliederung hat den Maßstab ca. 1:200 000. Sie enthält Staats- , Landes-, Regierungsbezirks-, Kreis- und optional Gemeindegrenzen in stark generalisierter Form mit den Signaturen SNR 90730 bis 90750. Bei Grenzblättern wird im benachbarten Staatsgebiet nur der Name des Staates ohne weitere Grenzdarstellungen aufgenommen. Abkürzungen für Staats- und Bundesländernamen sind der Tabelle unter Punkt 4 zu entnehmen.

- Herausgebervermerk

Im Herausgebervermerk wird die vollständige Anschrift einschließlich der Telekommunikationsmöglichkeiten des Kartenvertriebs mit E-Mail- und Internetadresse aufgeführt.

Das Copyright-Kennzeichen © in Verbindung mit dem Namen des Landesvermessungsamtes und der Jahreszahl der Herausgabe weist das Kartenwerk entsprechend der Regelung des Welturheberrechtsabkommens als urheberrechtlich geschütztes Werk aus.

Die Angaben zur Aktualität der topographischen Unterlagen lauten:

#### **Ausgabe JJJJ**

Mit JJJJ = Jahreszahl

Für Auslandsgebiete werden die jeweiligen Fortführungsstände getrennt aufgeführt.

Beispiel:

#### **Ausgabe 2023**

Stand der Unterlagen im benachbarten Staatsgebiet: 2020 (CZ), 2020 (PL)

Der zusätzliche Schutzvermerk hat für ein Gebührenland folgenden Wortlaut:

"Diese Karte ist urheberrechtlich geschützt. Vervielfältigung nur mit Erlaubnis des Herausgebers. Als Vervielfältigung gelten z. B. Nachdruck, Fotokopie, Mikroverfilmung, Digitalisieren, Scannen sowie Speicherung auf Datenträger."

Werden auf der Karte Nachbarlandsdaten aus einem Open Data-Land dargestellt, kann der Schutzvermerk wie folgt erweitert werden:

"Die Geodaten des Flächenanteils des Bundeslandes (alternativ: von) *XX* unterliegen der *Datenlizenz Deutschland – Namensnennung, zurzeit in der Version 2.0 (https://www.govdata.de/dl-de/by-2-0)*. Vervielfältigungen und sonstige Formen der Weiterverwendung sind unter Angabe des Quellen-vermerkes "© abcd" erlaubt."

Im Falle von Platzmangel auf dem Standbogen wird der folgende allgemeine Satz auch für angrenzende Open Data-Länder empfohlen (ersetzt den vorhergehenden Vermerk):

"Vervielfältigungen für Geodaten der Flächenanteile benachbarter Bundesländer sind nur mit Erlaubnis der jeweils zuständigen Kataster- und Vermessungsverwaltung gestattet."

Der Schutzvermerk für Open Data-Länder ist wie folgt zu formulieren:

"Diese Karte ist urheberrechtlich geschützt. Die Geodaten des Flächenanteils des Bundeslandes (alternativ: von) *XX* unterliegen der *Datenlizenz Deutschland – Namensnennung, zurzeit in der Version 2.0 (https://www.govdata.de/dl-de/by-2-0)*. Vervielfältigungen und Weiterverwendungen sind unter Angabe der Quelle *"© abcd"* erlaubt. Vervielfältigungen für Geodaten der Flächenanteile benachbarter Bundesländer sind nur mit Erlaubnis der jeweils zuständigen Kataster- und Vermessungsverwaltung gestattet. Als Vervielfältigungen gelten z. B. Nachdruck, Fotokopie, Mikroverfilmung, Digitalisierung, Scannen sowie Speicherung auf Datenträger."

(Hinweis: Kursiv dargestellter Text ist entsprechend an das Open Data-Land anzupassen)

Angaben zum Schutzvermerk der Nachbarstaaten Beispiel:

"Quellenvermerk: Daten Niederlande: Het Kadaster; TOPNL (www.pdok.nl), Abruf 2016, Daten verändert; CC-BY-4.0 (https:llcreativecommons.orgllicence/by/4.0). Daten Belgien: Institut Geographique National; BDTop10Vector, Abruf: 2016, Daten verändert, und BD DTM 20m, Abruf 2016, Daten verändert."

Internationale Standard-Buchnummer (ISBN) und Europäische Artikelnummer (EAN-Strichcode). Die Anordnung der ISBN und des EAN-Strichcodes ergibt sich aus der Anlage.

## **2.1.3 Wickelfalz des 1. Falzstreifens**

Im Wickelfalz des 1. Falzstreifens sind die Angaben zu den geodätischen Grundlagen des TK10-Blattes untergebracht. Die Erklärungen zu den angegebenen Koordinatensystemen (UTM-Koordinaten, Geographische Koordinaten und Gauß-Krüger-Koordinaten) und zum Höhensystem lauten:

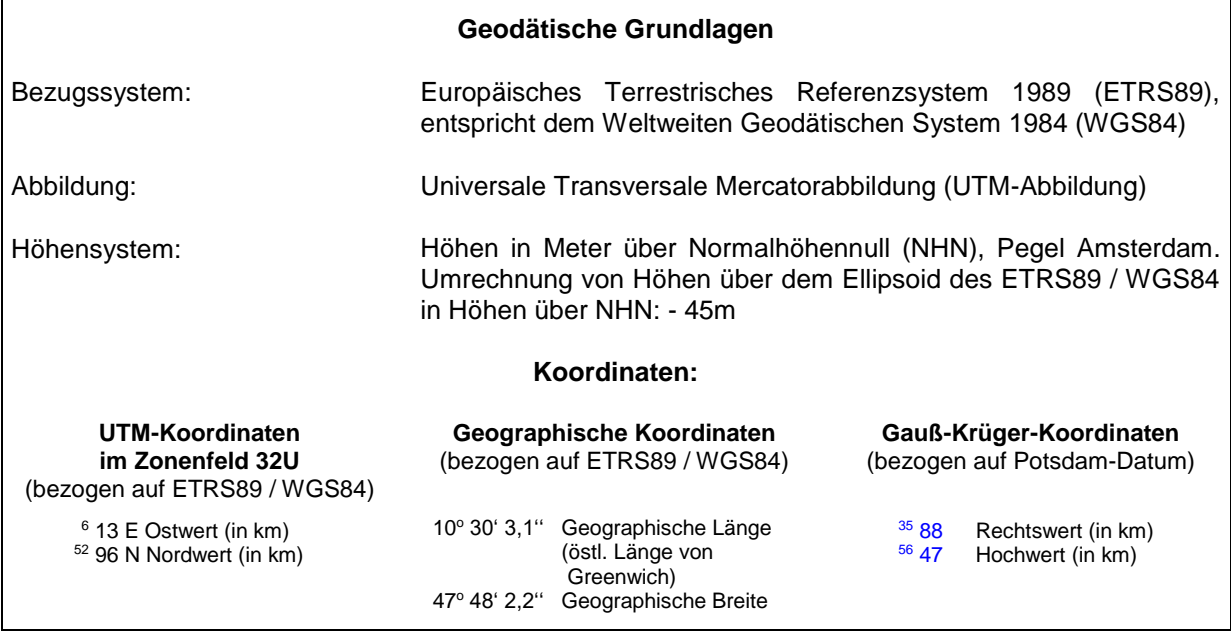

Die Beispiele der Koordinatenangaben der drei Koordinatensysteme sind entweder von Blatt zu Blatt fest oder entsprechen den Koordinatenwerten, die sich in unmittelbarer Nähe zur Blattecke im Südwesten des Kartenrahmens befinden. Die für das Kartenblatt geltende UTM-Zone ist anzugeben.

Blätter mit Bergsenkungsgebieten erhalten unter der Maßstabsleiste den folgenden einheitlichen Hinweis: "Die Höhenaufnahme wurde zwischen ... und ... ausgeführt. Die Höhen sind teilweise durch Bergsenkungen verändert".

## **2.2 Zeichenerklärung**

Inhalt und Anordnung der Elemente der Zeichenerklärung richten sich nach der Anlage. Zur Zeichenerklärung folgende Bemerkungen:

- Die Zeichenerklärung ist einsprachig.
- Die Überschriften der Hauptthemenbereiche -Siedlung, Ver- und Entsorgung, Verkehr, Vegetation, Gewässer, Relief, Grenzen- folgt der Reihenfolge der Objektbereiche des ATKIS<sup>®</sup>- Objektartenkataloges. Dabei ist der Themenbereich "Ver- und Entsorgung" aus dem Objektbereich "Siedlung" ausgerückt worden. Alle Überschriften, bis auf die Hauptüberschriften "Zeichenerklärung" und "Maßstab", werden mit einem Farbband mit der Farbe TK10-mittelbraun  $-4 - 35 - 36 - 3$  unterlegt.
- Alle topographischen Einzelzeichen sind konsequent dem jeweiligen Thema zugeordnet.
- Wegen der Vielzahl der Signaturen und dem begrenzten Platz sind mehrere Signaturen in einer Zeile nebeneinander abgebildet. Trennzeichen für den erläuternden Text ist das Zeichen  $,$  / ".
- Signaturen werden in der Zeichenerklärung mit einer in der Kartensituation anzutreffenden Flächenfarbe unterlegt, wenn dies zwingend gemäß dem Signaturenkatalog der Fall ist (z.B. Signatur für Bergwerk liegt immer auf einer industriegrauen Fläche).
- Bei der Darstellung der Watten wird unter dem Abschnitt "Gewässer" vermerkt: "Die untere Wattgrenze liegt etwa ... m unter Normalhöhennull".
- Die Zeichenerklärung kann in Abweichung von dem beigefügten Standbogen zum Signaturenkatalog landschaftliche Besonderheiten (z.B. Gletscher, Watt) berücksichtigen. Die Auswahl der Abkürzungen ist ebenfalls den landschaftlichen Erfordernissen anzupassen.

#### **2.3 Falzung**

Die für den Druck verwendeten Druckbögen haben ein einheitliches Beschnittformat von 864 mm x 600 mm. Sie werden nach dem Muster des als Anlage beigefügten Kartenbeispiels auf ein Falzformat von 108 mm x 242.5 mm gefaltet. Bei den Grenzblättern zu Nachbarstaaten und bei Küstenblättern kann zur Darstellung von Gebieten, für die ein eigenes Vollblatt nicht notwendig oder sinnvoll ist, unter Beibehaltung des Falzformates ein abweichendes Beschnittformat festgelegt werden. Ferner kann der rechte Kartenrand um ein zusätzliches Falzfeld von 108 mm zur Wiedergabe hinzugefügter Signaturen erweitert werden.

#### **4. Standbogen der TK10**

Siehe Datei unter <http://www.adv-online.de/AAA-Modell/Dokumente-der-GeoInfoDok/AAA-Signaturenkatalog-1.1/>

#### **5. Abkürzungen**

Abkürzungen von Staatsnamen (Bundesrepublik Deutschland und angrenzende Staaten)

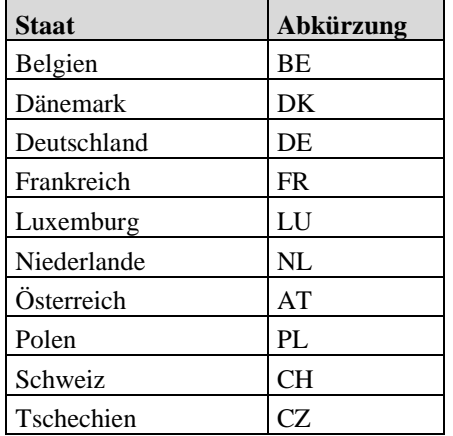

**Abkürzungen der Namen der Bundesländer der Bundesrepublik Deutschland**

**Bundesland Abkürzung**

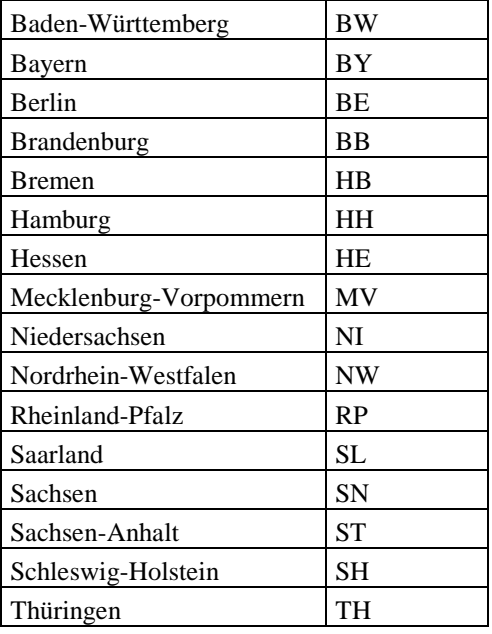